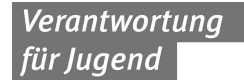

Deutsche Vereinigung für Jugendgericht und Jugendgerichtshilfen e.V.

#### Geschäftsstelle

Lützerodestraße 9 30161 Hannover tel 0511 – 348 36 40 fax 0511 – 318 06 60

> info@dvjj.de www.dvjj.de

# **Positionspapier der DVJJ zu sogenannten Fallkonferenzen Beschlossen vom Vorstand der DVJJ im Januar 2014**

Seit einiger Zeit wird über die Sinnhaftigkeit und Zulässigkeit von sogenannten Fallkonferenzen im weiteren Kontext von Jugendstrafverfahren intensiv diskutiert. Dabei wird auch die Frage nach der Notwendigkeit einer ausdrücklichen gesetzlichen Regelung gestellt. Sowohl die Justizministerkonferenz (JuMiKo) als auch die Jugend- und Familienministerkonferenz (JFMK) fordern von den jeweiligen Ministerien Vorschläge zu klarstellenden gesetzlichen Regelungen.<sup>1</sup> Grundlage dieser Forderung ist der im September 2012 vorgelegte Abschlussbericht der gemeinsamen Arbeitsgruppe "Behördenübergreifende Zusammenarbeit und Datenschutz", in dem einige Problembereiche aufgezeigt werden und vorgeschlagen wird, mit Regelungen im SGB VIII und JGG "klar[zu]stellen, dass einzelfallbezogene Fallkonferenzen wie fallübergreifende Kooperationen zum zulässigen Instrumentarium der Jugendhilfe und der Jugendstrafrechtspflege (unter Beachtung der durch die Erfordernisse der richterlichen Unabhängigkeit und Unbefangenheit gesetzten Grenzen) gehören und dabei im Rahmen der geltenden Datenschutzvorschriften auch personenbezogene Daten übermittelt werden dürfen." (S. 12).

Die Praxis der Fallkonferenzen ist ausgesprochen heterogen: Die Konzepte unterscheiden sich beispielsweise darin, in welcher Weise und mit welchem Ziel konkrete Einzelfälle besprochen werden – ein auch für die rechtliche Bewertung zentraler Punkt – und darin, welche Institutionen beteiligt sind und bei wem die Federführung liegt. Der Begriff "Fallkonferenzen" wird für sehr unterschiedliche Konzepte verwendet, daher ist hier ausdrücklich von "sogenannten" Fallkonferenzen die Rede.

#### **I. Fallübergreifende Konferenzen**

 $\overline{a}$ 

Eine intensive Zusammenarbeit, regelmäßige und verbindliche Kooperation zwischen den am Jugendstrafverfahren beteiligten Institutionen und Kenntnis der jeweiligen Arbeitsweisen und Personen sind von großer Bedeutung für eine fachlich gute Praxis. Konferenzen – etwa in Form Runder Tische, kleiner und großer Runden oder Arbeitskreise, die stattfinden, ohne dass ein konkretes Problem oder ein konkreter Fall der Anlass sind, bereiten auch den Boden für gute

<sup>1</sup> Beschlüsse der Justizministerkonferenz (JuMiKo) vom 12./13. Juni 2013 und der Jugend- und Familienministerkonferenz (JFMK) vom 6./7. Juni 2013

Kooperation und um gegebenenfalls auftretende Einzelprobleme lösen zu können. Es ist wichtig, dass diese Form der Zusammenarbeit von den jeweiligen Institutionen bzw. Dienstherren gewollt ist und unterstützt wird. Sie ist auch in den Arbeitszeitberechnungen vorzusehen. Fachliche Gründe gegen eine fallübergreifende, regelmäßige, institutionalisierte Zusammenarbeit werden nicht vorgebracht. Datenschutzprobleme stellen sich hier nicht, da keine personenbezogenen oder personenbeziehbaren Daten ausgetauscht werden. Als förderlich sind insbesondere folgende Faktoren anzusehen:

- Unterstützung durch die Leitungsebene, aber keine Verordnung, sondern Ermöglichung und Nutzung gewachsener Strukturen
- personelle Kontinuität
- Rollenklarheit
- Keine (formelle oder informelle) hierarchische Struktur zwischen den Kooperationspartnern
- Zielklarheit und Respektierung unterschiedlicher Ziele (z.B. Verfahrensbeschleunigung ist nicht immer und nicht für alle Akteure richtig und wichtig)

Einer ausdrücklichen gesetzlichen Grundlage für eine solche Zusammenarbeit bedarf es nicht, teilweise existieren für die Jugendhilfe und die Polizei Regelungen, die allgemein eine strukturelle Zusammenarbeit vorsehen.<sup>2</sup> Für die Justiz finden sich gelegentlich Regelungen in den Diversionsrichtlinien.<sup>3</sup> Auch ohne ausdrückliche Regelung werden Zulässigkeit und Notwendigkeit fallübergreifender Konferenzen soweit ersichtlich nicht in Frage gestellt.

# **II. Einzelfallbezogene Konferenzen**

ı

Weitaus schwieriger zu beurteilen als fallübergreifende Konferenzen sind einzelfallbezogene Konferenzen, nicht zuletzt vor dem Hintergrund einer sehr unterschiedlichen Praxis. Eine sinnvolle Diskussion über die Frage von sogenannten Fallkonferenzen erfordert daher immer eine klare Verständigung über die Frage, was in diesem Rahmen genau von wem zu welchem Zeitpunkt mit welchem Ziel besprochen werden soll.

Vielfach, aber nicht ausschließlich, werden als Anwendungsbereich "Intensivtäter" oder Multiproblemfälle angegeben, es finden sich mitunter deutliche Unterschiede in der Zielsetzung. Folgende Ziele / Zwecke werden z.B. in Praxisbeschreibungen/Konzeptdarstellungen genannt:

 $^2$  Im Vorwort der Polizeidienstvorschrift (PDV) 382 – Bearbeitung von Jugendsachen – heißt es: "Für die Polizei gilt besonders im Jugendbereich der Grundsatz: "Prävention geht vor Repression". Deshalb arbeitet die Polizei auch im Rahmen jugendspezifischer Präventionskonzeptionen und -programme mit anderen (originär) zuständigen Stellen eng zusammen." Nach § 81 Nr. 2, Nr. 9 SGB VIII hat die Jugendhilfe insbesondere auch mit den Jugendgerichten und Staatsanwaltschaften sowie den Polizeibehörden im Rahmen ihrer Aufgaben und Befugnisse zusammenzuarbeiten. § 3 KKG - Rahmenbedingungen für verbindliche Netzwerkstrukturen im Kinderschutz – sieht vor, dass die verbindliche Zusammenarbeit als Netzwerk durch den öffentlichen Träger der Jugendhilfe organisiert wird, sofern Landesrecht keine andere Regelung trifft. Grundsätze für eine verbindliche Zusammenarbeit sollen die Beteiligten in Vereinbarungen festlegen, auf vorhandene Strukturen soll zurückgegriffen werden.

<sup>3</sup> z.B. Richtlinien für die Bearbeitung von Ermittlungsverfahren in Jugendstrafsachen bei jugendtypischem Fehlverhalten (Diversionsrichtlinien) Gem. RdErl. d. MJ, d. MI u. d. MS v. 4. 6. 2012 – 4210 - 403. 103 – (– VORIS 33310 –); 3.1 und 3.2

- "wirksame Bekämpfung von Jugendkriminalität" (AG behördenübergreifende Zusammenarbeit)
- Beschleunigung von Jugendstrafverfahren
- Weniger Informationsverlust
- Vermeidung weiterer Straftaten
- Vermeidung weiterer Gefährdung
- Vermeidung von Jugendstrafe
- Vollständiges Bild, abgestimmtes Gesamtkonzept

Entsprechend unterscheidet sich auch die Ausgestaltung. Häufig liegt die Federführung bei der Polizei oder der Staatsanwaltschaft, seltener bei der Jugendhilfe. Teilweise werden weitere Akteure (Schule, Ausländerbehörde…) ebenfalls eingebunden. Die Beteiligung der betroffenen jungen Menschen und der Sorgeberechtigten scheint eher die Ausnahme zu sein – dass in diesen Fällen gegebenenfalls strafprozessuale Belehrungen zu erfolgen haben, wird in den publizierten Konzeptpapieren häufig nicht problematisiert.

Einheitlich wird entsprechend der eindeutigen Rechtslage offenbar gesehen, dass eine Fallkonferenz keine verbindlichen Entscheidungen treffen, sondern nur Empfehlungen aussprechen kann für die jeweiligen Akteure (Polizei, Jugendhilfe, Justiz…), die weiterhin innerhalb ihrer jeweiligen Verfahren und Handlungsformen agieren müssen. Was dies für die Praxis bedeutet, dürfte wesentlich von den konkreten Bedingungen vor Ort abhängen: Wo ohnehin gut kooperiert wird, die jeweiligen Personen, Bedingungen und Strategien gegenseitig bekannt sind und akzeptiert werden, stellt sich die Frage, welchen Mehrwert eine formalisierte Fallkonferenz erzeugen kann. Wo diese Bedingungen aber nicht bestehen, werden Entwicklung und Umsetzung von gemeinsam getragenen Empfehlungen wenig realistisch sein.

Zwei konkrete rechtliche Problemfelder sind von besonderer Relevanz: der Datenschutz und die Gewährleistung rechtsstaatlicher Verfahrensgarantien des Strafrechts. Ihre Lösung erscheint – je nach Art des Konzepts – allerdings deutlich schwieriger als dies gelegentlich suggeriert wird.<sup>4</sup>

# **Datenschutz**

ı

Datenschutzrechtliche Probleme im Kontext einzelfallbezogener Fallkonferenzen ergeben sich insbesondere zwischen der Jugendhilfe einerseits und Polizei bzw. Justiz andererseits. Unbestritten ist, dass Fallkonferenzen nur im Rahmen der geltenden Datenschutzregeln durchgeführt werden dürfen und diese nicht überwinden.

Für die Jugendhilfe ist – wie immer im Datenschutz – zwischen der Erhebung und der Übermittlung von Sozialdaten zu unterscheiden. Für die Datenerhebung durch die Jugendhilfe im Rahmen von Fallkonferenzen gelten die allgemeinen Grundsätze des SGB VIII, insbesondere der Zweckbindungs- und Erforderlichkeitsgrundsatz (§§ 62 I, 63 I, 64 I SGB VIII) sowie das Prinzip der

 $4\,$  "...die klarstellen, dass einzelfallbezogene Fallkonferenzen wie fallübergreifende Kooperationen zum zulässigen Instrumentarium der Jugendhilfe und der Jugendstrafrechtspflege (**unter Beachtung der durch die Erfordernisse der richterlichen Unabhängigkeit und Unbefangenheit gesetzten Grenzen**) gehören und dabei im Rahmen der geltenden Datenschutzvorschriften auch personenbezogene Daten übermittelt werden dürfen." Bericht der gemeinsamen Arbeitsgruppe "Behördenübergreifende Zusammenarbeit und Datenschutz", S. 12, eigene Hervorhebung

Erhebung beim Betroffenen (§ 62 II SGB X). Die Erforderlichkeit der Datenerhebung muss sich dabei immer auf die jeweils konkrete Aufgabe der Jugendhilfe (häufig: Jugendhilfe im Strafverfahren, § 52 SGB VIII, und/oder Leistungsgewährung, §§ 27 ff. SGB VIII) beziehen. Sie wird oftmals gegeben sein, darf aber keinesfalls schematisch angenommen werden – Einzelheiten strafrechtlicher Vorwürfe beispielsweise mögen für die Jugendhilfe zwar interessant sein, können aber durchaus für die Frage der Leistungsgewährung unnötig sein. Auch die Frage, ob ein Ausnahmefall vom Grundsatz der Erhebung beim Betroffenen (§ 62 III SGB VIII) vorliegt, weil etwa die Erhebung beim Betroffenen nicht möglich ist oder die jeweilige Aufgabe nach ihrer Art eine Erhebung bei anderen erfordert, bedarf sorgfältiger Prüfung im Einzelfall. Im Einzelfall kann auch der Ausnahmetatbestand des § 62 II Nr. 2 d SGB VIII (Erforderlichkeit für die Erfüllung des Schutzauftrags bei Kindeswohlgefährdung nach § 8a SGB VIII) vorliegen – diese Norm darf aber keinesfalls zur Umgehung des Datenschutzes missbraucht werden.

Ähnlich gelagerte Probleme ergeben sich für die Datenübermittlung durch die Jugendhilfe. Diese darf nach § 67 b I, II SGB X nur mit Einwilligung durch den Betroffenen erfolgen (vorher, ausdrücklich, schriftlich, auf Grundlage umfassender Information; gegebenenfalls durch Sorgeberechtigte, wenn nicht selbst einwilligungsfähig) oder nach § 69 I Nr. 1 SGB X ohne Einwilligung, "soweit sie erforderlich ist für die Erfüllung der Zwecke, für die sie erhoben worden sind oder für die Erfüllung einer gesetzlichen Aufgabe der übermittelnden Stelle nach diesem Gesetzbuch…". Für die Zwecke der Aufgabenerfüllung nach dem SGB dürfte die Übermittlung von Daten aus dem Bereich der allgemeinen Jugendhilfe im Rahmen von Fallkonferenzen in aller Regel nicht erforderlich und häufig auch aufgrund von § 64 II SGB VIII (Gefährdung einer Leistung nach SGB VIII) oder § 65 SGB VIII (anvertraute Daten) unzulässig sein. Aber auch im Kontext der Jugendhilfe im Strafverfahren (Jugendgerichtshilfe, §§ 38 JGG, 52 SGB VIII) kann keinesfalls generalisierend angenommen werden, dass die Übermittlung von Daten im Rahmen einer Fallkonferenz – also gerade außerhalb des Strafverfahrens – zu den Aufgaben nach SGB VIII/JGG gehört. $^{\rm 5}$ 

Wenn der Bericht der gemeinsamen Arbeitsgruppe "Behördenübergreifende Zusammenarbeit und Datenschutz" formuliert, der Datenschutz sei "an sich kein Hinderungsgrund für die Durchführung einzelfallbezogener Fallkonferenzen", es bestünden allerdings "vor allem bei Fachkräften immer wieder Unsicherheiten über die Befugnisse und Grenzen der Informationsübermittlung" (S. 8 f.), so mutet dies daher sehr optimistisch an im Sinne der Zulässigkeit der Datenerhebung und -übermittlung und scheint die Verantwortlichkeit für das Nicht-Zustandekommen von Fallkonferenzen bei fehlenden Kenntnissen in der Jugendhilfe zu suchen.

### **Rechtsstaatliche Verfahrensgarantien im Strafrecht**

ı

Ein weiterer neuralgischer Punkt ist die Frage, ob die rechtsstaatlichen Verfahrensgarantien des Strafrechts im Rahmen von einzelfallbezogenen Fallkonferenzen gewahrt bleiben.

<sup>&</sup>lt;sup>5</sup> Anders die Anlage zum Bericht der gemeinsamen Arbeitsgruppe "Behördenübergreifende Zusammenarbeit und Datenschutz", S. 4: "Daten, die zum Zweck der Jugendgerichtshilfe erhoben wurden, dürfen daher regelmäßig in Fallkonferenzen an die Justiz übermittelt werden, weil dies der Ermittlungsaufgabe der Jugendgerichtshilfe entspricht."

In der Praxis werden die betroffenen Jugendlichen (und/oder ihre Sorgeberechtigten) eher selten unmittelbar an Fallkonferenzen beteiligt. Für den Fall einer Beteiligung fragt sich, wie und ob ausreichend sichergestellt ist, dass durch das besondere Setting keine Umgehung von Verfahrensrechten – insbesondere Belehrungen, etwa über das Schweigerecht – stattfindet. Dem Jugendlichen (und/oder Sorgeberechtigten) muss außerdem die Stellung der Beteiligten (z.B. Legalitätsprinzip für Polizei, Staatsanwaltschaft) unmissverständlich klar sein. Die ungewöhnliche, häufig auch unklare Situation einer Fallkonferenz wird im Sinne des § 70 a I JGG in besonderer Weise erforderlich machen, dass eine genaue Belehrung über Rechte und Pflichten erfolgt. Ebenso muss die Möglichkeit eingeräumt werden, einen Verteidiger hinzuzuziehen.

Jugendrichterinnen bzw. Jugendrichter werden häufig nicht in den Teilnehmerkreis der sogenannten Fallkonferenzen einbezogen, problematisiert werden in diesem Zusammenhang die Fragen der richterlichen Unabhängigkeit und der Unparteilichkeit.

Die richterliche Unabhängigkeit ist nur dann betroffen, wenn es sich bei der Mitwirkung an den sogenannten Fallkonferenzen um rechtsprechende Tätigkeit handelt. (Nur) Soweit es um die Rechtsprechung geht, sind Richterinnen und Richter nicht an Weisungen gebunden. Der rechtsprechenden Tätigkeit werden auch mittelbar damit zusammenhängende, etwa vorbereitende Handlungen zugerechnet. Insofern können Fallkonferenzen, die – wie meist – im Vorfeld des Gerichtsverfahrens stattfinden, durchaus als Bestandteil der Rechtsfindung gesehen werden bzw. ausgestaltet sein, wenn etwa die Fallkonferenz (auch) der Vorbereitung der gerichtlichen Entscheidung dient. Eine entsprechende Verpflichtung von Richterinnen und Richtern zur Teilnahme bedürfte daher einer gesetzlichen Grundlage, an einer freiwilligen Teilnahme hindert die richterliche Unabhängigkeit selbstverständlich nicht.

Gewichtiger erscheint das Problem der Unvoreingenommenheit. Der Jugendrichter bzw. die Jugendrichterin ist in anderer Weise als der Strafrichter in das gesamte Verfahren eingebunden, was hohe Anforderungen an die Professionalität im Sinne der Fähigkeit zur Rollentrennung stellt: So nimmt er / sie häufig auch ermittlungsrichterliche Aufgaben wahr und ist als Vollstreckungsleiter/in zuständig für die Vollstreckungsentscheidungen, außerdem sollen (was in der Praxis selten vorkommt) dem Jugendrichter bzw. der Jugendrichterin für die Jugendlichen die familiengerichtlichen Erziehungsaufgaben übertragen werden. Das gesetzgeberische Ziel dieser Regelungen ist, den/die fachlich besonders kompetente/n (§ 37 JGG!) Jugendrichter/in in das gesamte Verfahren einzubinden, gerade auch im Hinblick auf die Folgen der getroffenen Entscheidungen. Trotz dieser Durchbrechungen der richterlichen Rolle als vom sonstigen Verfahren abgeschottete unabhängige Instanz gilt der Grundsatz, dass auch im Jugendstrafverfahren Anspruch auf einen Richter bzw. eine Richterin besteht, der/die keinen Anlass zur Besorgnis der Befangenheit gibt. Eine Besorgnis der Befangenheit ist jedenfalls dann berechtigt, wenn bezogen auf die Schuldfrage Festlegungen vor der Hauptverhandlung erfolgen und damit außer Acht bleibt, dass die Unschuldsvermutung erst mit Rechtskraft der Verurteilung endet. Die Beteiligung des Richters bzw. der Richterin an einer Fallkonferenz, die bisher nicht abgeurteilte Taten zum Gegenstand hat, steht daher strukturell immer in der Gefahr, eine solche Besorgnis zu erzeugen.

# III. Fazit

Die fachliche und rechtliche Beurteilung sogenannter Fallkonferenzen bedarf der sorgfältigen Klärung, um genau welche Art der Konferenz es sich handelt. *Fallübergreifende* Konferenzen sind fachlich wünschenswert und rechtlich zulässig. Eine fruchtbare und funktionierende Institutionalisierung von Kooperation wird durch bestimmte Bedingungen erleichtert.

Einzelfallbezogene Konferenzen hingegen begegnen gravierenden fachlichen und rechtlichen Einwänden, jedenfalls dann, wenn – wie häufig – zentral oder auch Ermittlungsanliegen verfolgt werden. Sehr sorgfältig muss geklärt werden, welche Funktion bzw. welches Ziel einzelfallbezogene Fallkonferenzen haben sollen. Häufig zeigt sich, dass die Schwierigkeiten, die Anlass für die Einführung dieses Instruments sind, auf sehr viel einfachere und unproblematischere Weise gelöst werden können. Generelle Probleme der Zusammenarbeit oder in bestimmten Verfahrenskonstellationen bedürfen keines neuen Instruments, das als solches für den Ausnahmefall gedacht ist. Für das Ziel einer effektiven und rechtsstaatlichen Strafverfolgung ist das förmliche (Jugend)Strafverfahren der angemessene Rahmen, dessen geeigneter Grad an Beschleunigung nicht durch einzelfallbezogene Fallkonferenzen, sondern durch gute Schnittstellen in den verschiedenen Verfahrensstadien zu erreichen ist. Fraglich ist auch, ob in einzelfallbezogenen Konferenzen den betroffenen Jugendlichen die unterschiedlichen Rollen der Beteiligten gut vermittelt werden können. So sehr wünschenswert ist, dass die Jugendlichen nicht den Eindruck haben, die Akteure würden gegeneinander arbeiten oder könnten gegeneinander ausgespielt werden, so ist auch problematisch, wenn die Jugendlichen sich einer einheitlichen Front gegenüber sehen, deren Rollen verschwimmen.

Die genannten Bedenken gegenüber institutionalisierten einzelfallbezogenen Fallkonferenzen bedeuten nicht, dass Absprachen unter den professionellen Akteuren mit angemessener Beteiligung der Betroffenen nicht sinnvoll und richtig sein können. Es bedarf jedoch immer einer genauen Überlegung im Einzelfall, wer hier mit genau welchem Ziel zu welcher Frage wann einzubeziehen ist. Besteht eine funktionierende fallübergreifende Zusammenarbeit, sind diese Fragen auch mit vertretbarem Aufwand zu klären. So können z.B. gemeinsame Absprachen zweckmäßig und rechtlich unproblematisch sein, wenn es im Kern um die Phase der Vollstreckung von bereits entschiedenen Maßnahmen geht, etwa im Rahmen der Ausgestaltung einer Bewährungszeit oder auch im Kontext der Diversion. Hier kann es sinnvoll sein, die konkret eingebundenen Akteure gemeinsam mit dem Jugendlichen und den Sorgeberechtigten an einen Tisch zu holen, um Abläufe zu besprechen. Auch ob im Rahmen einer Hilfeplankonferenz (§ 36 II SGB VIII) unter Federführung der Jugendhilfe im Einzelfall auch eine Einbindung der Akteure des Strafrechtssystems sinnvoll sein kann, ist eine andere Frage. Aus Sicht der Jugendhilfe ist immer die Frage zu stellen, genau welcher Nutzen im Sinne ihrer gesetzlichen Aufgaben nach dem SGB VIII sich aus der Zusammenarbeit ergibt.

Zusammenarbeit der Verfahrensbeteiligten im Jugendstrafverfahren ist – diese Erkenntnis ist unbestritten – überaus wichtig. Der Teufel liegt, wie so häufig, im Detail. Noch so gute (Zusammen)Arbeit kann aber nicht verhindern, dass manche Fälle kompliziert und langwierig sind. Es gibt bisher keine Anhaltspunkte, die Anlass zu der Annahme geben, dass das einzelfallbezogenen gemeinsamen Fallkonferenzen innewohnende Versprechen, in schwierigen Fällen durch diese Form der Zusammenarbeit den sprichwörtlichen gordischen Knoten zu zerschlagen, ein-

lösbar ist. Die soweit ersichtlich bisher einzige systematischere Evaluation des Instruments<sup>6</sup> kommt insoweit auch zu überaus zurückhaltenden Einschätzungen. Insgesamt erscheint daher eine gesetzliche Regelung, die einzelfallbezogene Konferenzen ausdrücklich ermöglicht bzw. deren Zulässigkeit klarstellt, ein falsches Signal: Es würde suggeriert, dass es sich um eine Art Regelverfahren für bestimmte Fallkonstellationen handelt, das generell vor Ort vorzusehen und in klaren Ablaufplänen zu regeln ist. Der Fokus würde sich damit verschieben von der unerlässlichen institutionalisierten fallübergreifenden Kooperation, die schon jetzt flexible einzelfallbezogene Kooperation ermöglicht, zu einer sehr spezifischen, in ihren bisherigen Modellen oft rechtlich nicht unproblematischen Sonderform.

 $\overline{a}$ 

<sup>&</sup>lt;sup>6</sup> http://www.epb.uni-hamburg.de/files/Evaluation%20,HALT'%20Abschlussbericht%20278\_8\_10.pdf. S. 388 ff. siehe auch Sturzenhecker/Karolczak/Braband, ZJJ 2011, S. 305 ff.